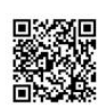

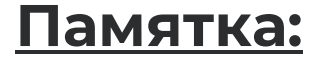

Коммерческое предложение для участников Программы лояльности Московской Федерации Профсоюзов

## «БИЗНЕС-ОКРУЖЕНИЕ»

 $TLE2$ 

Выгодные тарифы для сотрудников, которым не компенсируется мобильная связь, а также для их друзей и родственников 2024 Москва

- Распечатать сертификат в нужном количестве (1 сертификат — 1 сим-карта)

- В поле «Выдан» ОБЯЗАТЕЛЬНО указываются ФИО лица, которому выдаётся сертификат. Каждому участнику Программы лояльности МФП может быть выдано не более 5 сертификатов!

- С распечатанным сертификатом участник Программы лояльности МФП идёт в салон Теле2, предъявляет сертификат и Персональную карту члена профсоюза для подключения к выбранному тарифу.

- В салоне Теле2 сказать, что нужна сим-карта «Бизнес окружение» и подключиться к «Бизнес-окружение СТАРТОВЫЙ»

\* **просить сотрудников Теле2 подключить выбранный профсоюзный тариф НЕ НАДО!!!** Они вообще не знают про профсоюзные тарифы — это закрытая информация!

\*\* После того, как подключен «Бизнес-окружение СТАРТОВЫЙ» самому набрать USSD команду для перехода на нужный тариф (USSD команды указаны в файле «2024 06 01 Tele2 МФП Бизнес Окружение (Москва)»)

\*\*\* Для перехода на Теле2 от другого оператора с сохранением номера необходимо:

1. распечатать сертификат

2. прийти в салон Теле2, предъявить сертификат и действовать по алгоритму описанному на стр.17 Презентации «2024 06 01 Tele2 МФП Бизнес Окружение (Москва)»

Ознакомиться с информацией о Tele2 можно на странице партнёра [https://mtuf.ru/loyalty](https://mtuf.ru/loyalty-program/tele2/)[program/tele2/](https://mtuf.ru/loyalty-program/tele2/)

Для получения оперативной информации о новостях Программы лояльности МФП подписывайтесь на Телеграм-канал [https://t.me/PL\\_MFP](https://t.me/PL_MFP)